**[Request/Expense Delegate:](#page-0-0)** This individual can create Travel Requests and Expense Reports on behalf of another employee.

**[Travel Arranger:](#page-4-0)** This individual can make travel reservations for another employee.

<span id="page-0-0"></span>How to Assign a Request or Expense Delegate:

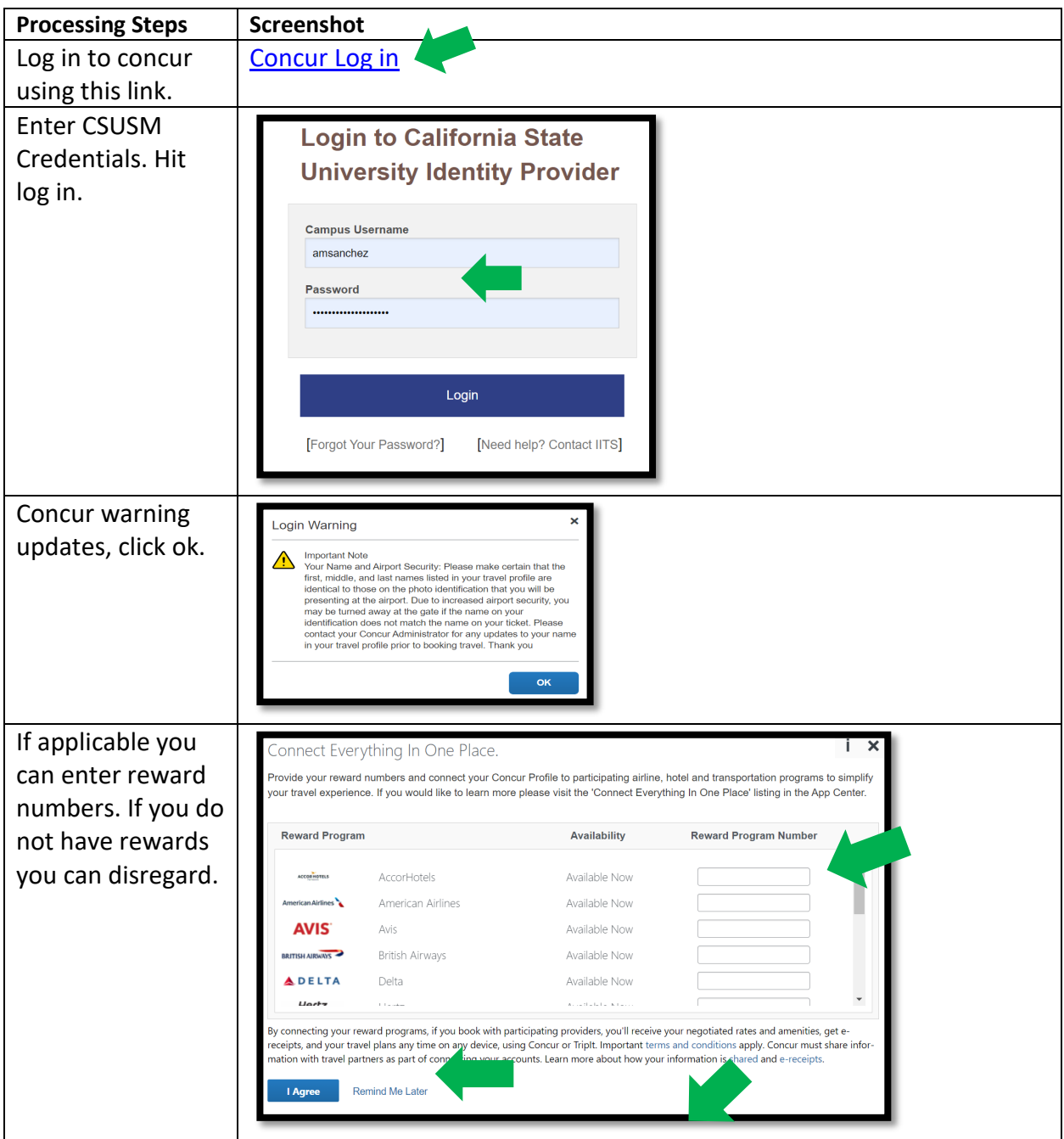

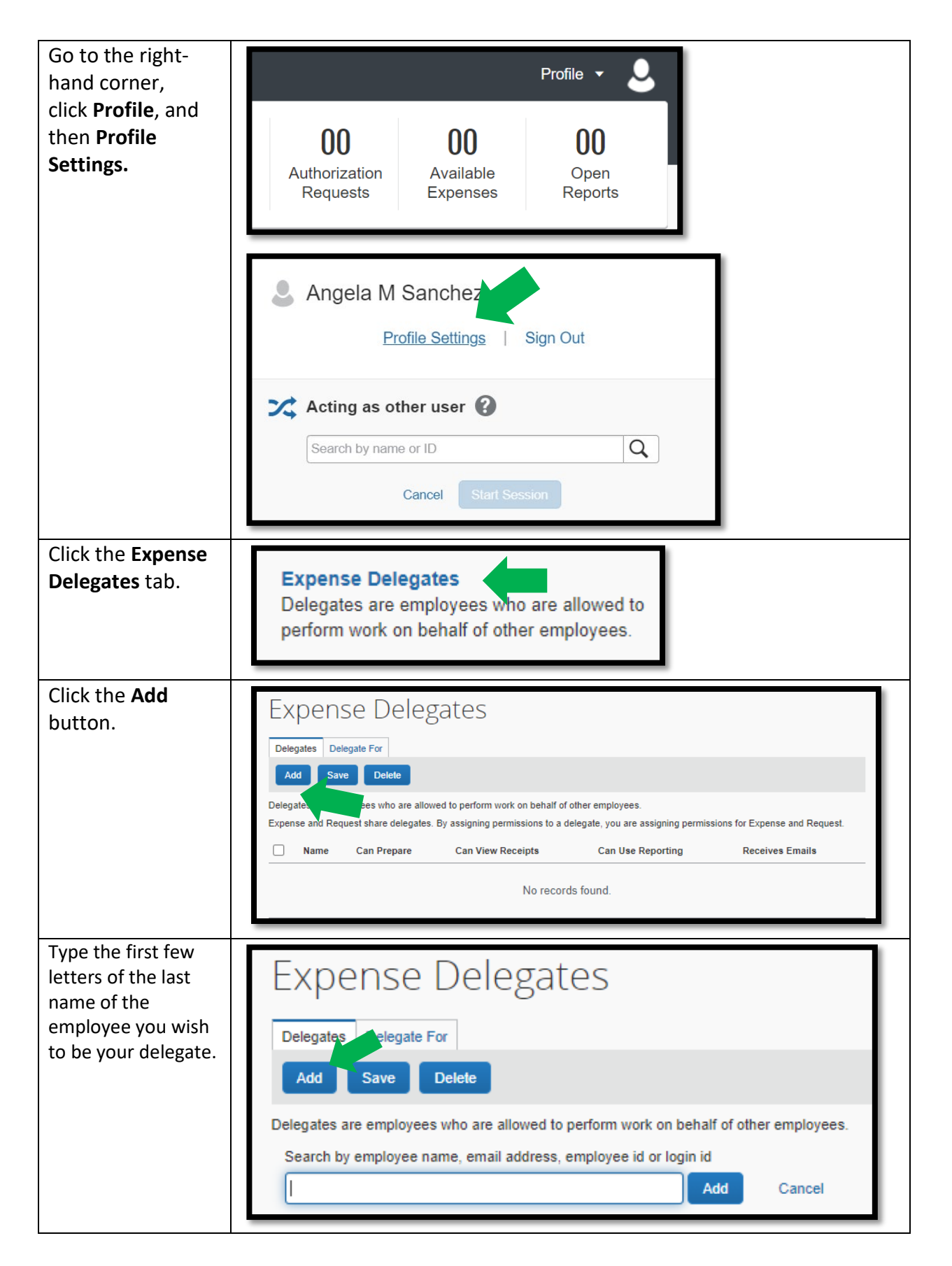

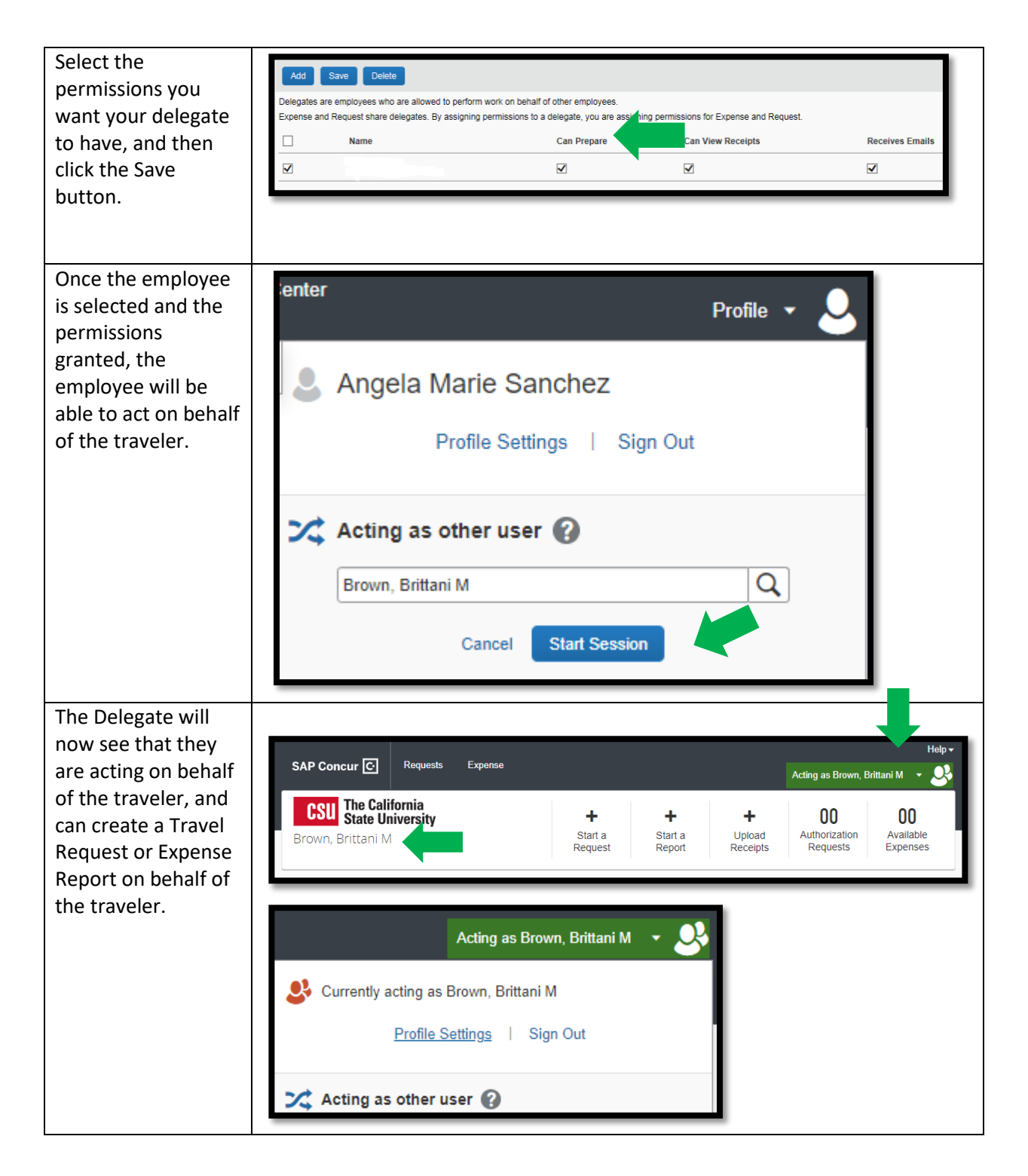

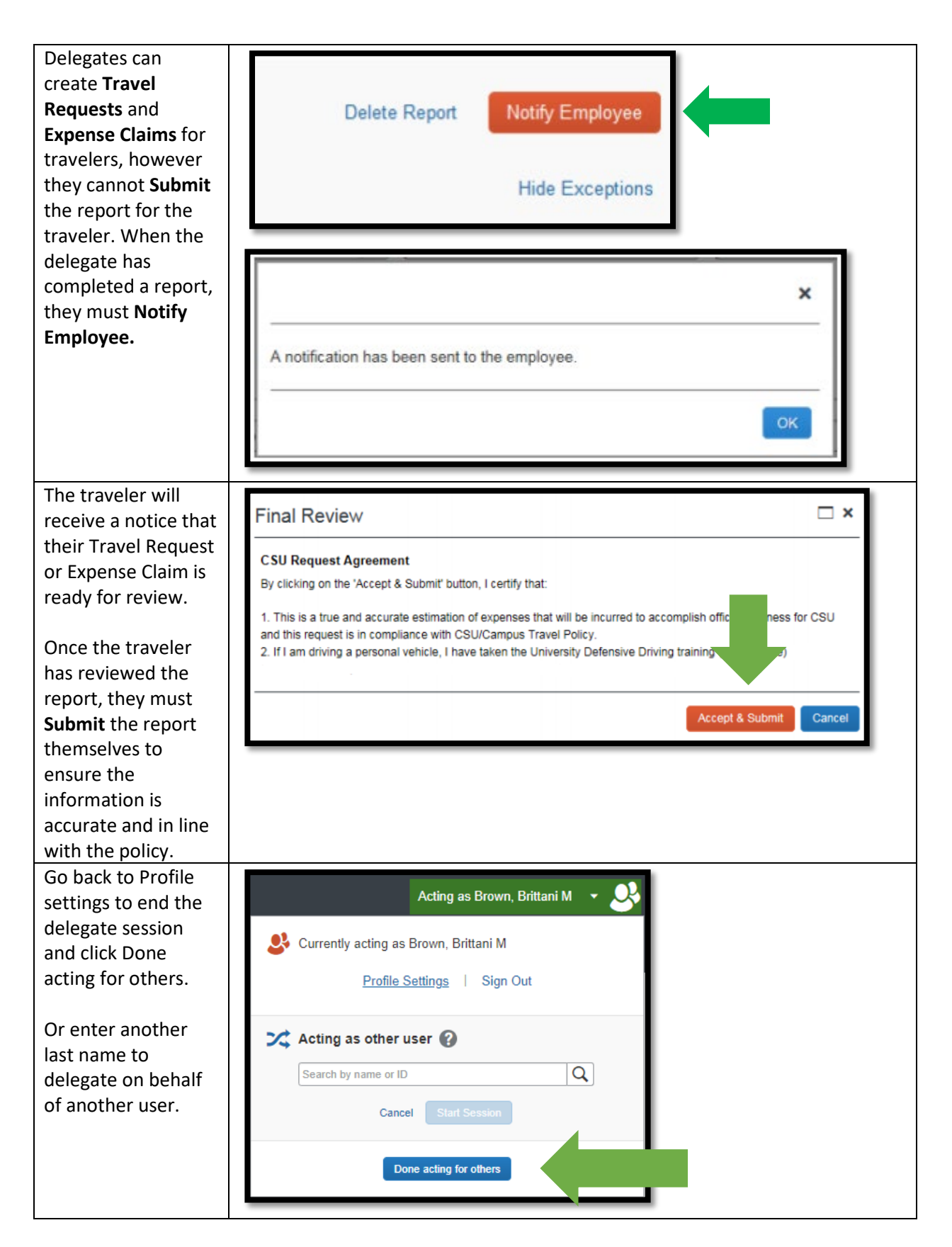

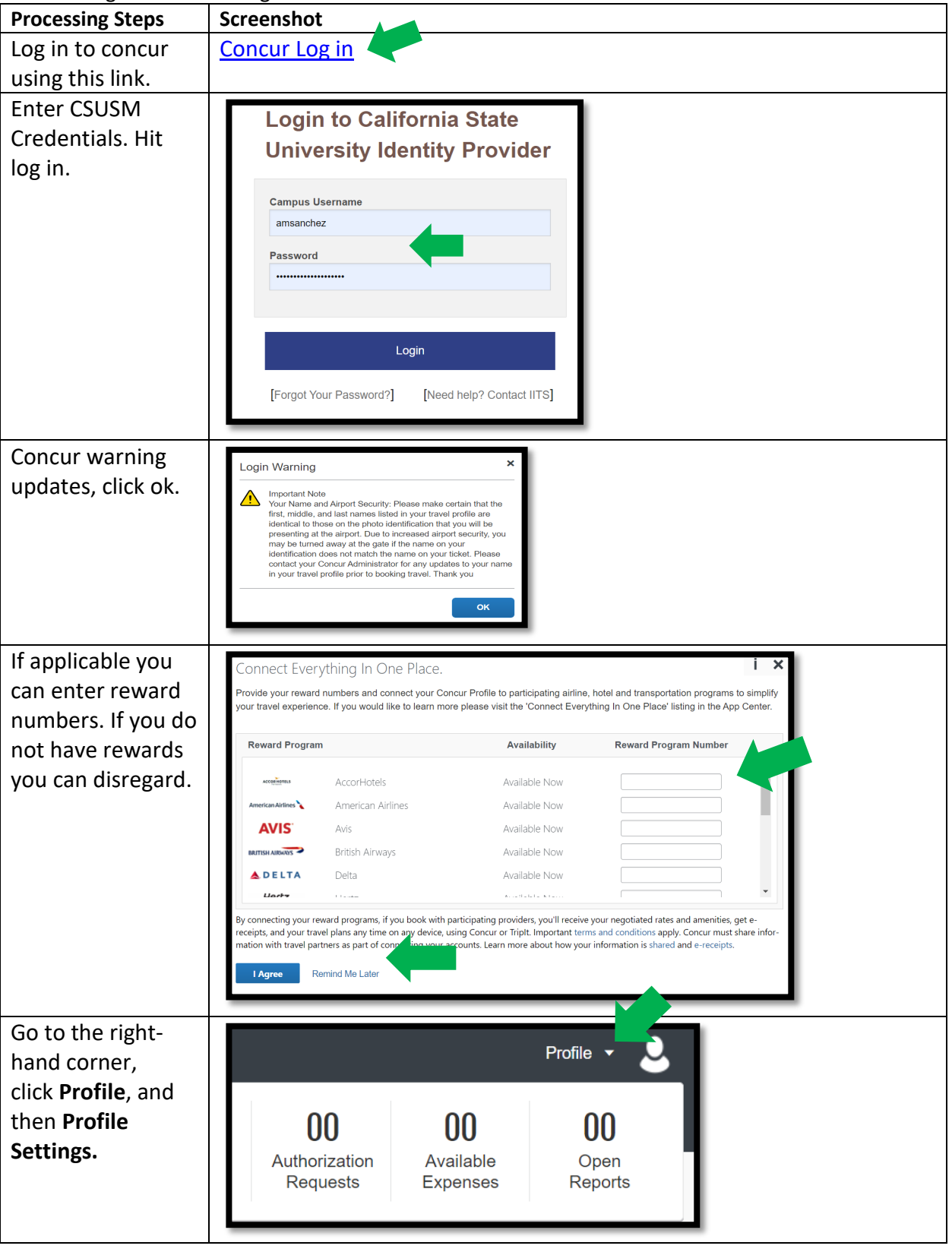

## <span id="page-4-0"></span>How to Assign a Travel Arranger:

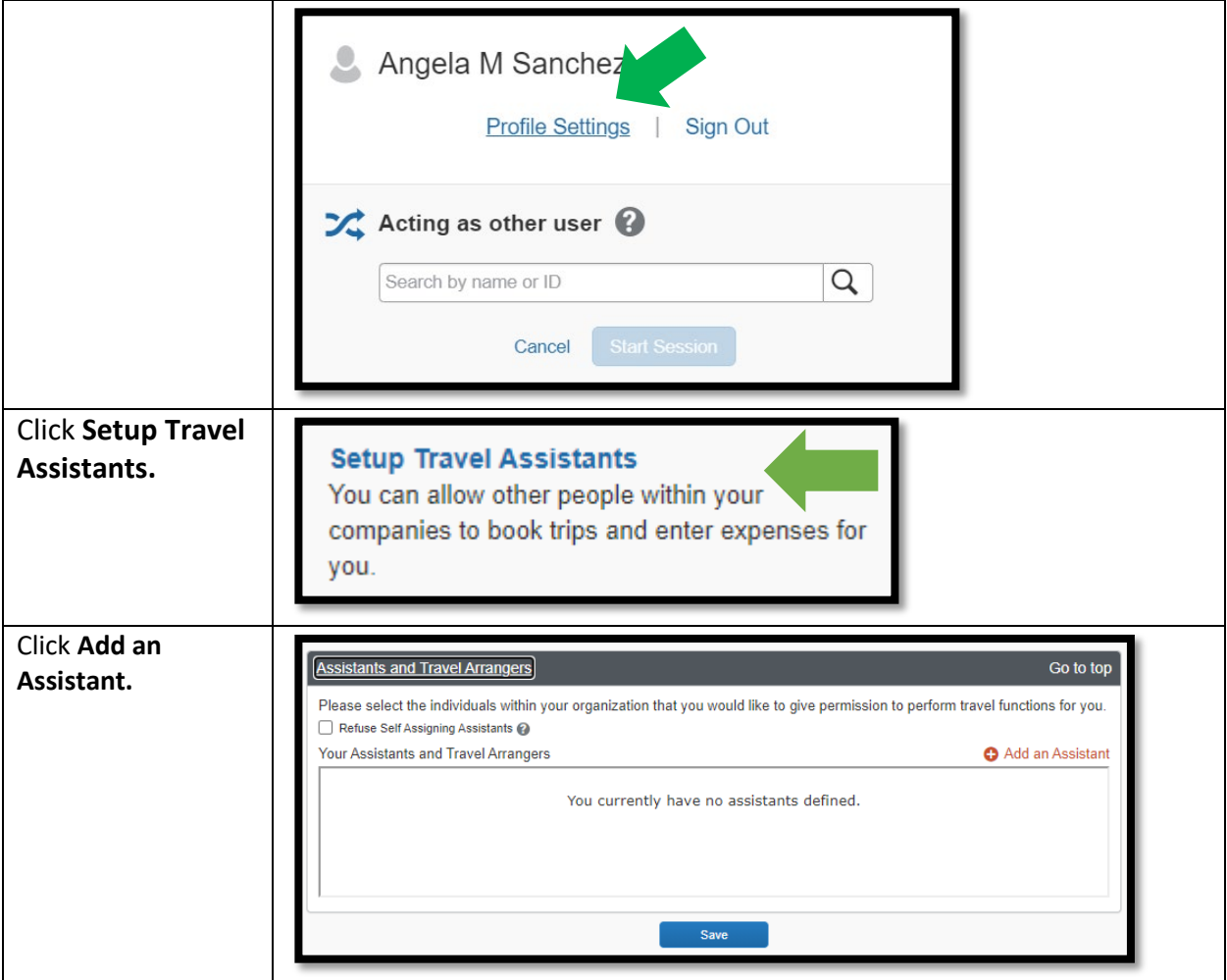

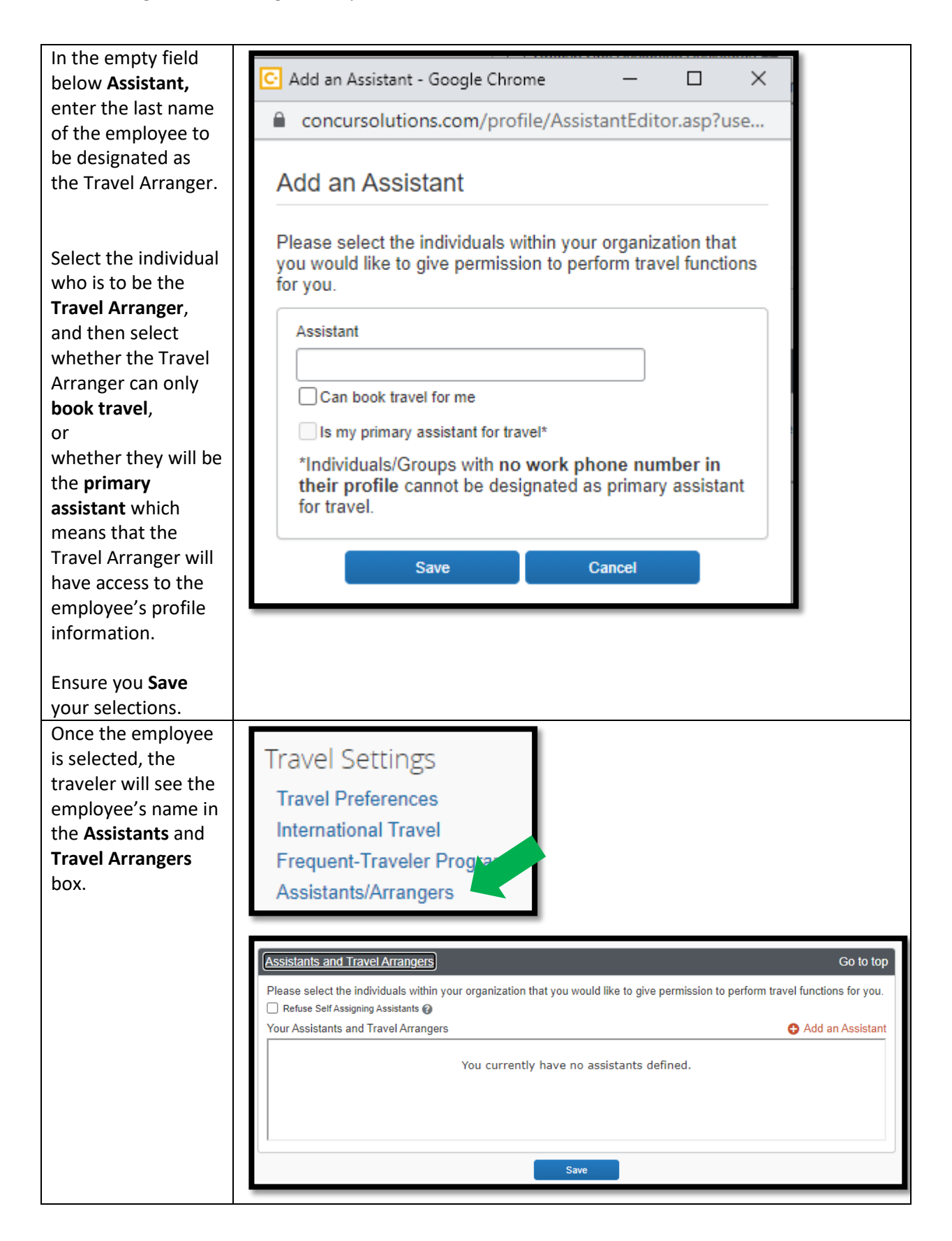

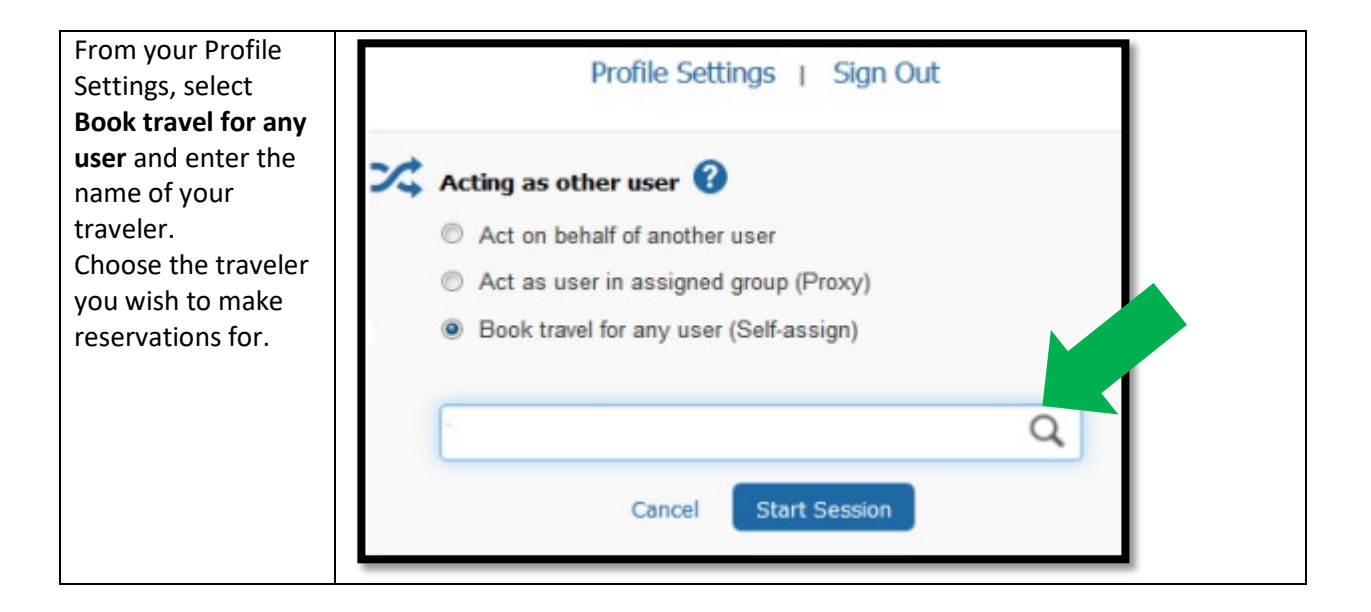